**PENGEMBANGAN MEDIA PEMBELAJARAN MATEMATIKA** *DENGAN PENDEKATAN PENDIDIKAN MATEMATIKA REALISTIK INDONESIA* **BERBASIS** *MACROMEDIA FLASH 8* **PADA BAHASAN PERBANDINGAN DAN SKALA KELAS VII DI SMPN 2 BABADAN**

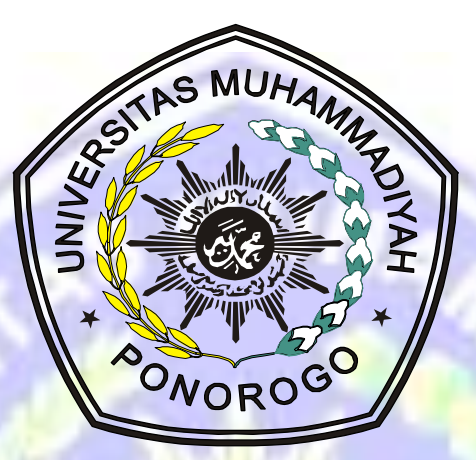

**Oleh: KHOIRUL MUSTAFIT NIM 12321576**

Skripsi ini ditulis untuk memenuhi sebagian persyaratan untuk mendapatkan gelar Sarjana Pendidikan

**PROGRAM STUDI PENDIDIKAN MATEMATIKA FAKULTAS KEGURUAN DAN ILMU PENDIDIKAN UNIVERSITAS MUHAMMADIYAH PONOROGO**

**2017**

#### **ABSTRAK**

**Khoirul Mustafit:** Pengembangan Media Pembelajaran Matematika Dengan Pendekatan Pendidikan Matematika Realistik Indonesia Berbasis Macromedia Flash 8 Pada Bahasan Perbandingan Dan Skala Kelas VII Di SMPN 2 Babadan. **Skripsi. Ponorogo: Program Studi Pendidikan Matematika, Fakultas Keguruan dan Ilmu Pendidikan, Universitas Muhammadiyah Ponorogo, 2017.**

Penelitian ini bertujuan untuk mengembangkan media pembelajaran yang berbasis macromedia flash 8 dengan pendekatan PMRI pada materi perbandingan untuk siswa kelas VII dan mengetahui kualitas media dilihat dari aspek kevalidan dan respon siswa.

Penelitian pengembangan ini mengacu pada model pengembangan Sugiyono yang Penelitian ini dilakukan di SMP N 2 Babadan pada tanggal 28 November - 3 Desember 2016. Subjek penelitian ini adalah siswa kelas VII A yang berjumlah 27 siswa. Penelitian ini menggunakan validasi dan respon siswa untuk instrumennya dan angket yang diberikan setelah uji coba prodiuk untuk teknik pengumpulan datanya.

Hasil penelitian ini dapat dilihat dari validasi desain media yang menunjukkan bahwa aspek pemrograman mencapai kriteria valid dengan persentase 72,5%, aspek tampilan mencapai kriteria valid dengan persentase 71,67%, dan dari semua aspek desain media diperoleh rata-rata sebesar 72% dan dinyatakan valid. Lebih dari itu validasi materi pembelajaran menunjukkan bahwa aspek pembelajaran mencapai kriteria valid dengan persentase 77,3%, aspek isi mencapai kriteria valid dengan persentase 75,9%. Dan dari semua aspek ahli materi diperoleh rata-rata sebesar 76,67% serta dinyatakan valid. Respon siswa yang diberikan oleh 27 siswa mencapai 92,44% dan mencapai kriteria sangat positif. Sehingga dapat diketahui bahwa siswa terbantu dengan adanya media pembelajaran tersebut.

**Kata kunci:** Media Pembelajaran, Macromedia Flash 8, Perbandingan, Skala

#### ABSTRACT

**Khoirul Mustafit**: : Improvement of Mathematics instructional media with Indonesia Mathematics Realistic Education based on Macromedia Flash 8 on ratio and scale for student grade  $7<sup>th</sup>$  of Public Junior High School 2 Babadan. Thesis. Ponorogo: Mathematics Education, Faculty of teacher training and education, university of Muhammadiyah Ponorogo, 2017.

This research's goal is to improve instructional media based on macromedia flash 8 with Indonesia Mathematics Realistic Education on ratio for student grade  $7<sup>th</sup>$  and to know the media quality looked at validation and student responses aspects.

This improvement research refers to improvement model of Sugiyono that was doing in Public Junior High School 2 Babadan on November  $28<sup>th</sup>$  – December  $3<sup>th</sup>$  2016, which the subject is grade  $7<sup>th</sup>$ -A with 27 students. This study used validation and students responses sheet for the instrument, and questionnaire giving after product trial for collecting data.

The result of this research can be seen from validation of media design which has shown that programming aspect reached valid criteria with percentage 72,5%, appearance aspect reached  $71,67\%$ , and the average of all media design aspects was gotten 72% so that can be said valid. Furthermore, learning material validation displayed that studying aspect achieved 77,3%, and 75,9% for material aspect, then the average we got 76,67% which in other word it can be concluded that this instructional media is valid. Students responses given by 27 students attain 92,44% and it is so great appreciation, because it can be detected that students were more helpful with this instructional media. **Keyword:** Instructional Media, Macromedia Flash 8, Ratio, Scale

### PERNYATAAN KEASLIAN KARYA

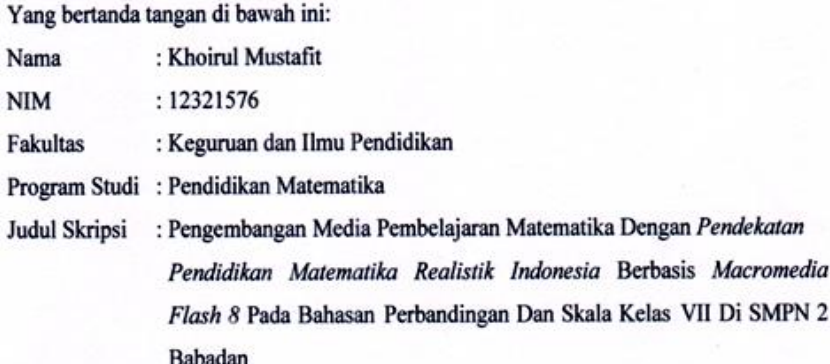

Dengan ini menyatakan bahwa skripsi ini merupakan hasil karya saya sendiri dan belum pernah diajukan untuk memperoleh gelar sarjana di suatu perguruan tinggi, dan sepanjang pengetahuan saya dalam skripsi ini tidak terdapat karya atau pendapat yang pernah ditulis atau diterbitkan oleh orang lain kecuali yang secara tertulis diacu dalam naskah ini dan disebutkan dalam daftar pustaka.

> Ponorogo, Maret 2017 Yang membuat pernyataan

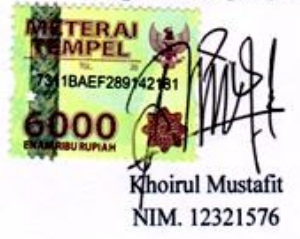

ğ

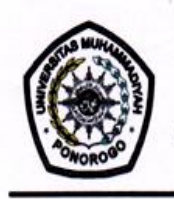

UNIVERSITAS MUHAMMADIYAH PONOROGO FAKULTAS KEGURUAN DAN ILMU PENDIDIKAN (STATUS TERAKREDITASI) Alamat: Jalan Budi Utomo 10 Ponorogo Telepon (0352) 481124 Fax (0352) 461796

### **HALAMAN PERSETUJUAN**

PENGEMBANGAN MEDIA PEMBELAJARAN MATEMATIKA DENGAN PENDEKATAN PENDIDIKAN MATEMATIKA REALISTIK INDONESIA BERBASIS MACROMEDIA FLASH 8 PADA BAHASAN PERBANDINGAN DAN SKALA KELAS VII DI SMPN 2 BABADAN

## **KHOIRUL MUSTAFIT** 12321576

Skripsi ini ditulis untuk memenuhi sebagai persyaratan untuk mendapatkan Gelar Sarjana Pendidikan Program Studi Pendidikan Matematika

Menyetujui untuk diajukan pada ujian skripsi

Pembiml

Dwi Avita Nurhidayah, M.Pd. NIK. 19850917 201204 13

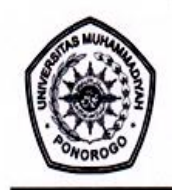

UNIVERSITAS MUHAMMADIYAH PONOROGO FAKULTAS KEGURUAN DAN ILMU PENDIDIKAN (STATUS TERAKREDITASI) Alamat: Jalan Budi Utomo 10 Ponorogo Telepon (0352) 481124 Fax (0352) 461796

#### **LEMBAR PENGESAHAN**

PENGEMBANGAN MEDIA PEMBELAJARAN MATEMATIKA DENGAN PENDEKATAN PENDIDIKAN MATEMATIKA REALISTIK INDONESIA BERBASIS MACROMEDIA FLASH 8 PADA BAHASAN PERBANDINGAN DAN SKALA KELAS VII DI SMPN 2 BABADAN

#### **KHOIRUL MUSTAFIT**

12321576

Dipertahankan di Depan Tim Penguji Skripsi Program Studi Pendidikan Matematika Universitas Muhammadiyah Ponorogo Tanggal: 11 Maret 2017

**TIM PENGUJI** 

Ketua

Dwi Avita Nurhidayah, M.Pd. NIK. 19850917 201204 13

ymaji, M.Pd Drs.

NIP. 19630303 199103 1 003

uhendar, M.Pd Uki S NIK. 19901029 201309 13

Anggota

Anggota

Ponorogo, 11 Maret 2017

Fakultas Keguruan dan Ilmu Pendidikan

Universitas Muhammadiyah Ponorogo

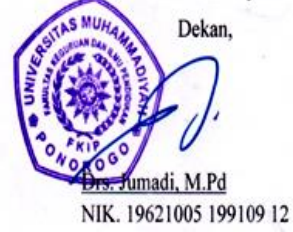

#### **HALAMAN PERSEMBAHAN**

Alhamdulillahirabbil'aalamiin.

Segala puji syukur kepada allah SWT. yang Karena-Nya saya dapat menyelesaikan tugas akhir ini. Saya persembahkan karya ini untuk:

- $\mathscr{L}$  Seluruh dosen Universitas Muhammadiyah Ponorogo yang telah berkenan dengan tulus dan ikhlas menularkan ilmunya kepada saya
- Bapak dan nenekku tercinta, bapak Bonari dan mbah Tukiyem, serta bapak dan ibu mertuaku yang telah memberikan pendidikan yang lebih serta doa yang tak pernah terlupa dalam sujudmu.
- Istriku tercinta Umi Mukaromah yang telah memberikan semangat, doa dan usaha yang luar biasa.
- $\approx$  Putriku tersayang, Hafidzah Luthfia Nur Khairiyah yang selalu membuatku tersenyum dan menjadi obat lelahku.
- **Kawan-kawan seperjuanganku yang telah banyak berbagi suka maupun duka, Ali** Munthohar, Bayu Hendra Kusuma, Bagus Ardi W, Nurul Aini S.
- $\ll$  Kepada teman-teman seangkatan tahun 2012 khususnya kelas B, yang selalu memberi warna dalam setiap perkuliahan.
- **i** Dan semua pihak yang telah membantu dalam penyusunan skripsi ini

#### **KATA PENGANTAR**

Puji syukur atas karunia yang Allah swt berikan, atas limpahan rahmat dan kasih sayang-Nya, atas petunjuk, kekuatan dan kesabaran yang telah diberikan kepada penulis dalam menyelesaikan skripsi ini.

Sholawat beriring salam semoga tetap terlimpahkan kepada junjungan Nabi Muhammad SAW, keluarga dan para sahabatnya yang telah memberi petunjuk dan bimbingan kejalan yang diridlai oleh Allah SWT.

Dalam proses penyelesaian skripsi ini banyak pihak yang telah membantu sehingga menjadi sebuah penelitian yang ilmiah. Oleh karena itu, sudah sepatutnya penulis mengucapkan terimakasih kepada:

- 1. Drs. Sulton, M.Si selaku Rektor Universitas Muhammadiyah Ponorogo
- 2. Drs. Jumadi, M.Pd selaku Dekan Fakultas Keguruan dan Ilmu Pendidikan Universitas Muhammadiyah Ponorogo.
- 3. Erika Eka Santi, M.Si selaku Ketua Program Studi Pendidikan Matematika Universitas Muhammadiyah Ponorogo.
- 4. Dwi Avita Nurhidayah, M.Pd, selaku Dosen Pembimbing yang senantiasa memberikan bimbingan serta arahan dalam penulisan tugas akhir ini dari awal hingga akhir
- 5. Bapak/Ibu Dosen Program Studi Pendidikan Matematika Universitas Muhammadiyah Ponorogo yang telah memberikan banyak ilmu kepada saya.
- 6. Para validator yang telah membantu penulis dalam memvalidkan media pembelajaran yang penulis kembangkan
- 7. Bapak dan Ibu guru, serta siswa-siswi SMP N 2 Babadan Ponorogo yang telah bekerja sama dalam pengembangan media pembelajaran yang dikembangkan.
- 8. Segenap keluarga yang telah memberikan dorongan, membimbing, mengasuh dan mendidik baik mental maupun spiritual kepada penulis.
- 9. Teman-temanku seangkatan yang senantiasa memberi motivasi.

Semoga Alah SWT. senantiasa berkenan memberikan balasan yang setimpal kepada semua pihak yang telah membantu penulis.

Penulis menyadari sepenuhnya, bahwa dalam penyusunan skripsi ini masih jauh dari kesempurnaan, oleh karena itu penulis mengharapkan kritik dan saran yang membangun dari semua pihak.

Akhirnya dengan segala kerendahan hati penulis mengharapkan ridla dan maghfirah dari Allah SWT. Semoga skripsi ini dapat bermanfaat bagi penulis dan pembaca.

Ponorogo, Maret 2017

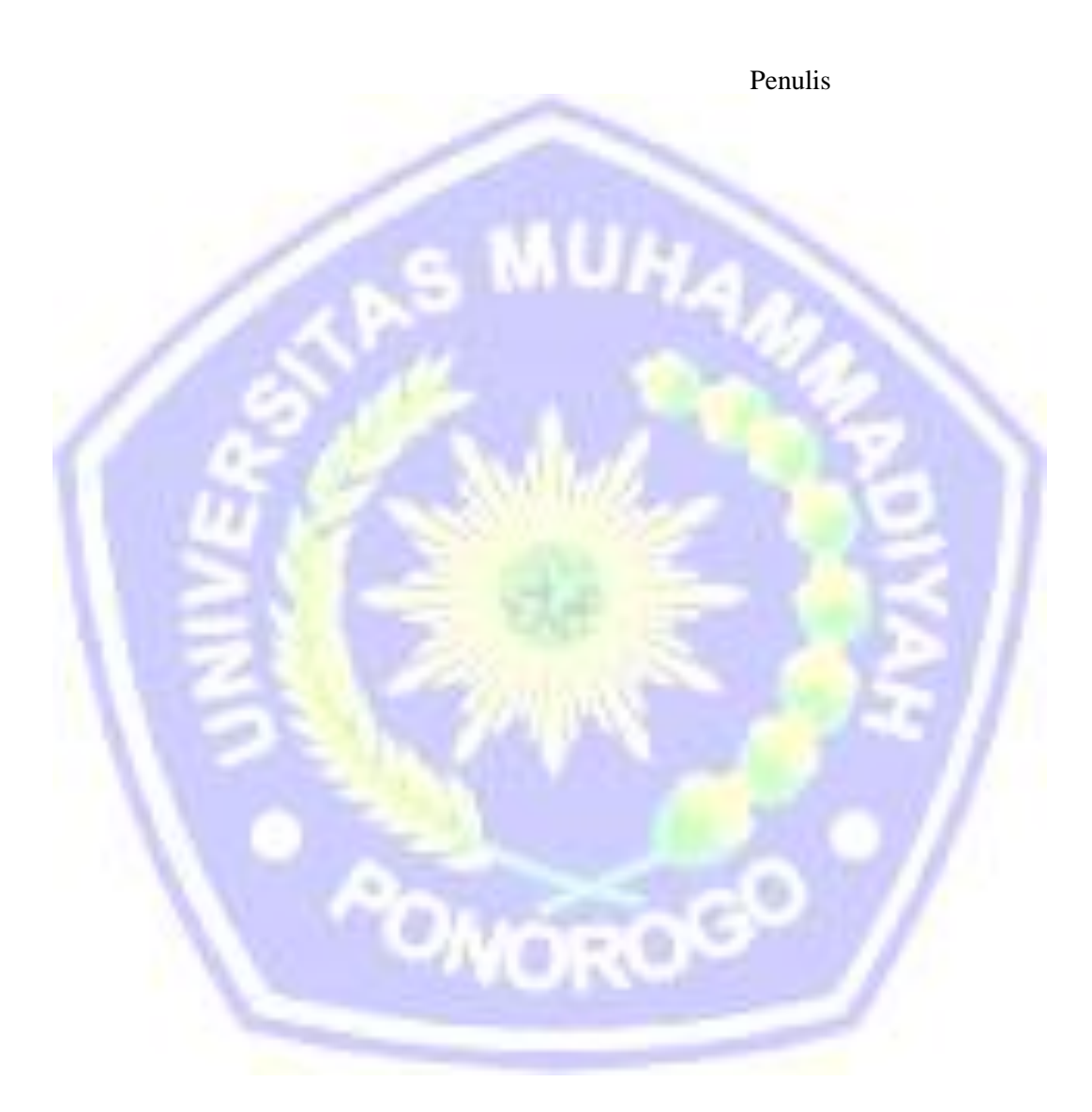

## **MOTTO**

"Karena Sesungguhnya sesudah kesulitan itu ada kemudahan, Sesungguhnya sesudah kesulitan itu ada kemudahan." (Q.S. Al Insyirah; 5-6).

"Waktu itu bagaikan sebilah pedang, kalau engkau tidak memanfaatkannya, maka ia akan memotongmu" (Ali bin Abu Thalib)

"Barangsiapa bersungguh-sungguh, sesungguhnya kesungguhan itu adalah untuk dirinya sendiri" (QS. Al Ankabut : 6)

"Berusahalah sekeras mungkin dan jangan lupa berdoa sesering mungkin, agar kamu dapat yang terbaik yang kamu cita-citakan." ( Shabrina Irmayanti)

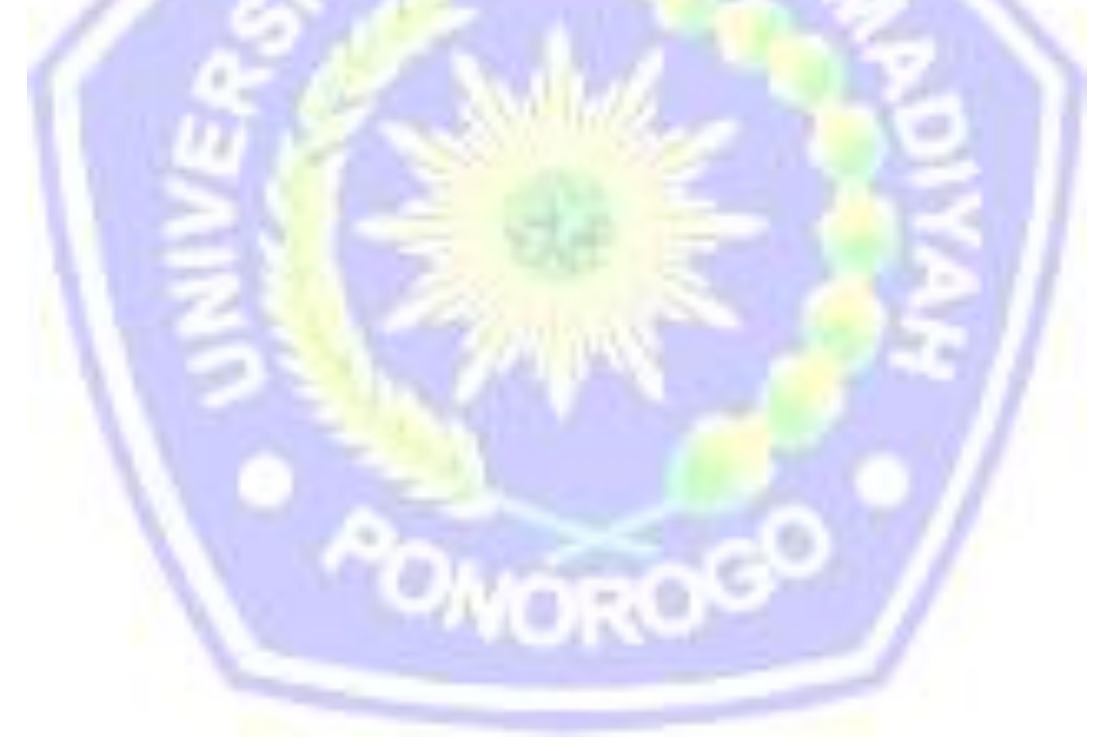

## **DAFTAR ISI**

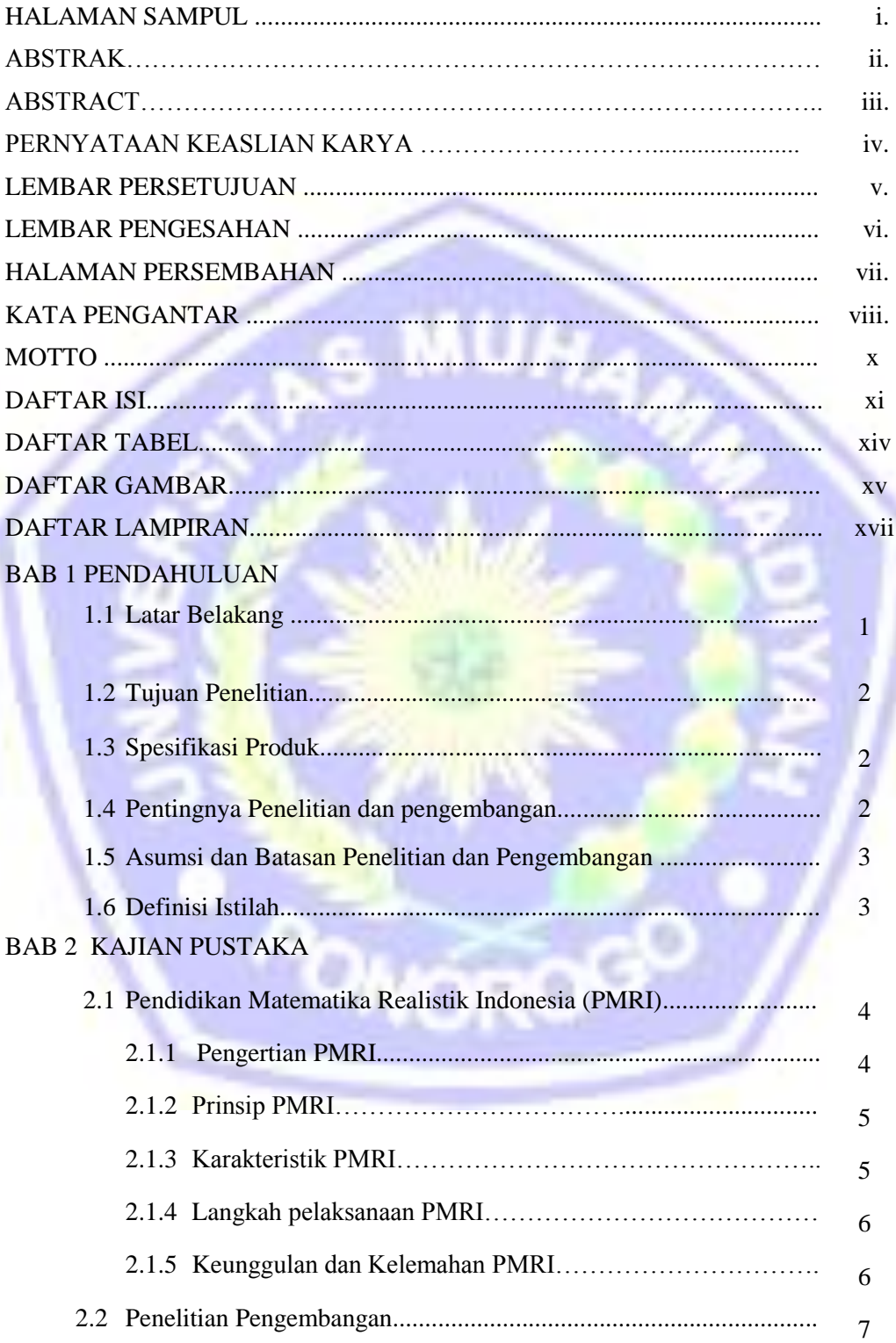

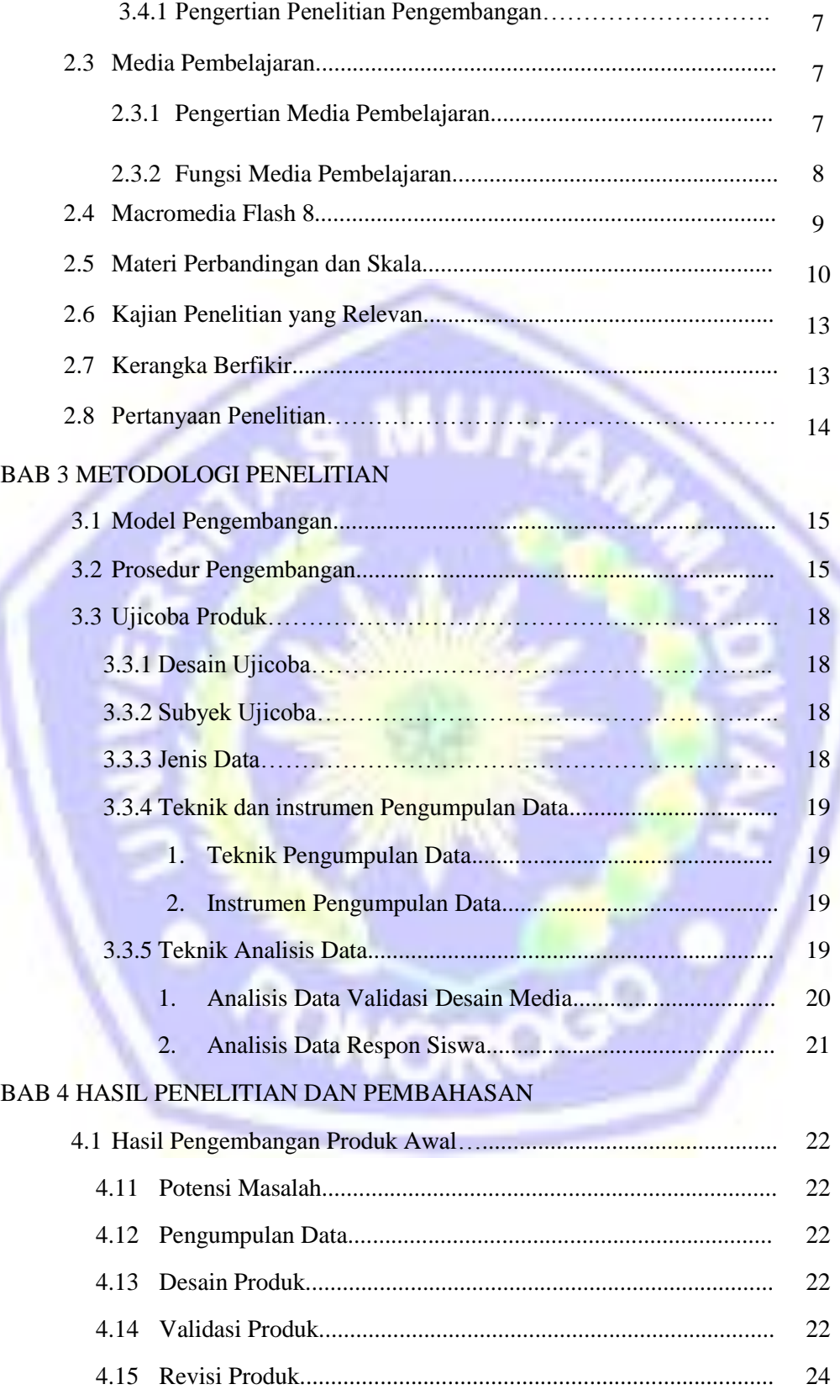

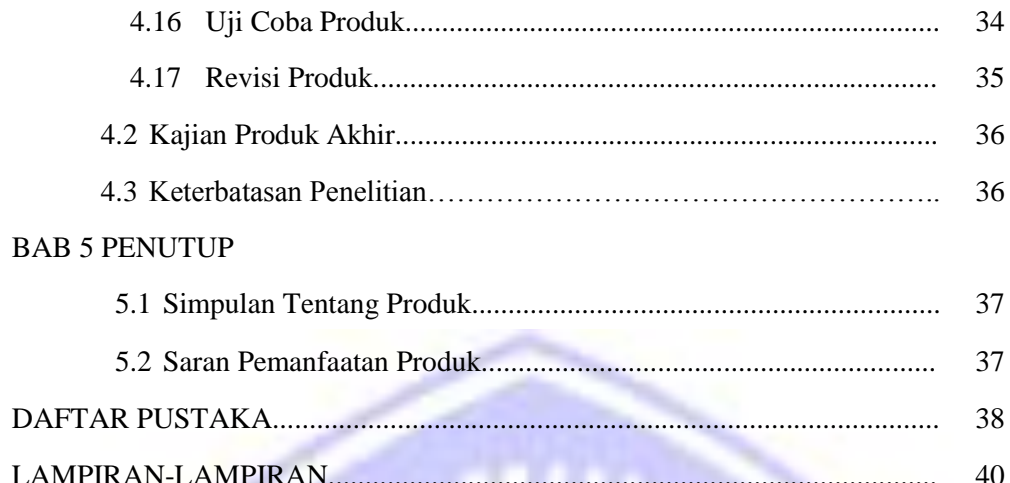

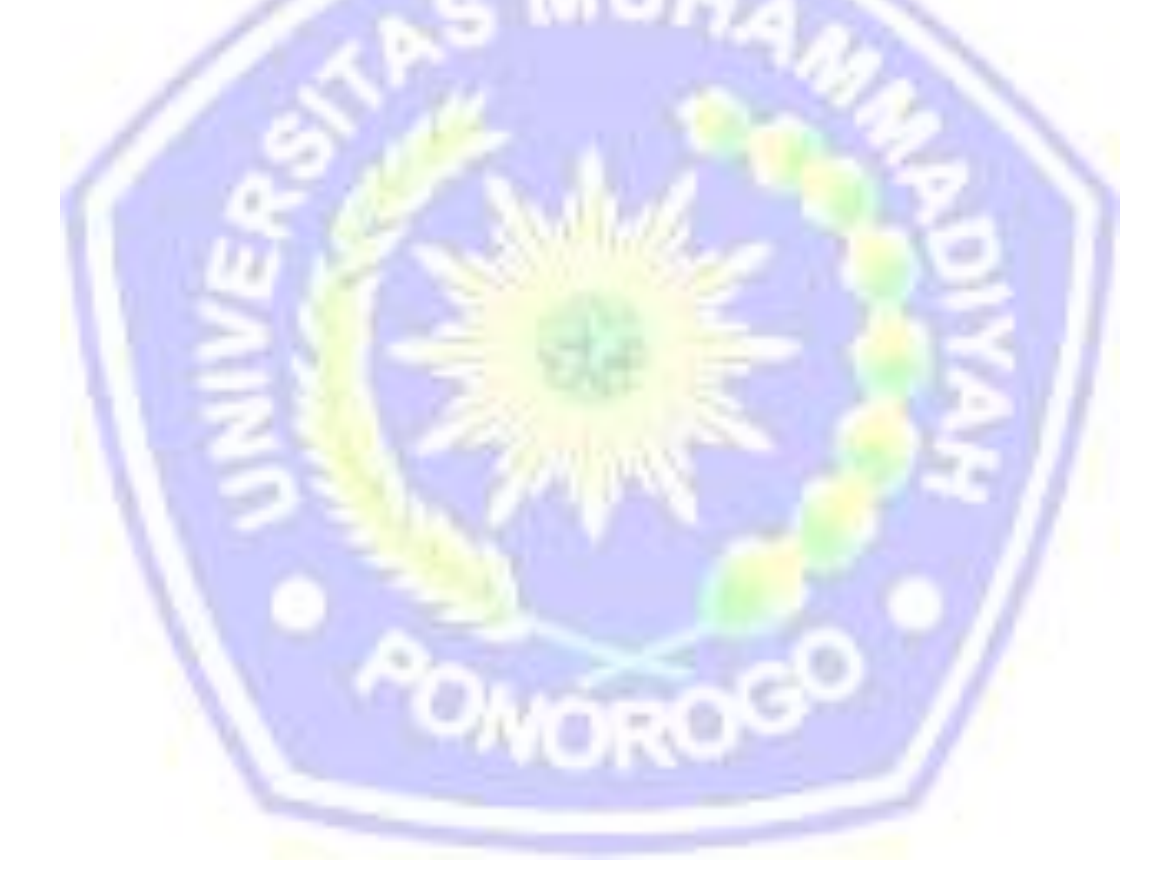

# **DAFTAR TABEL**

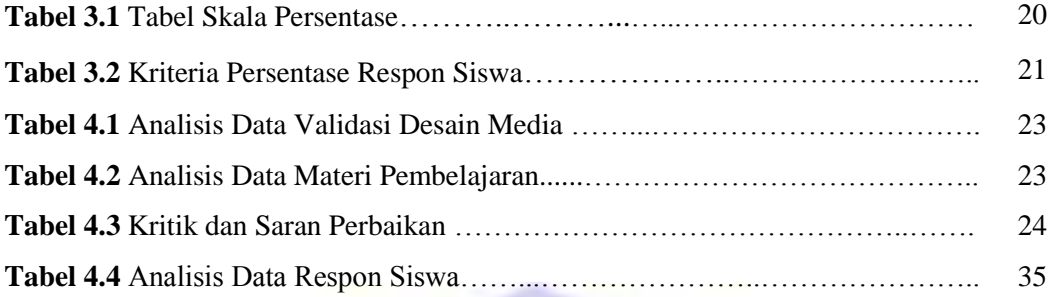

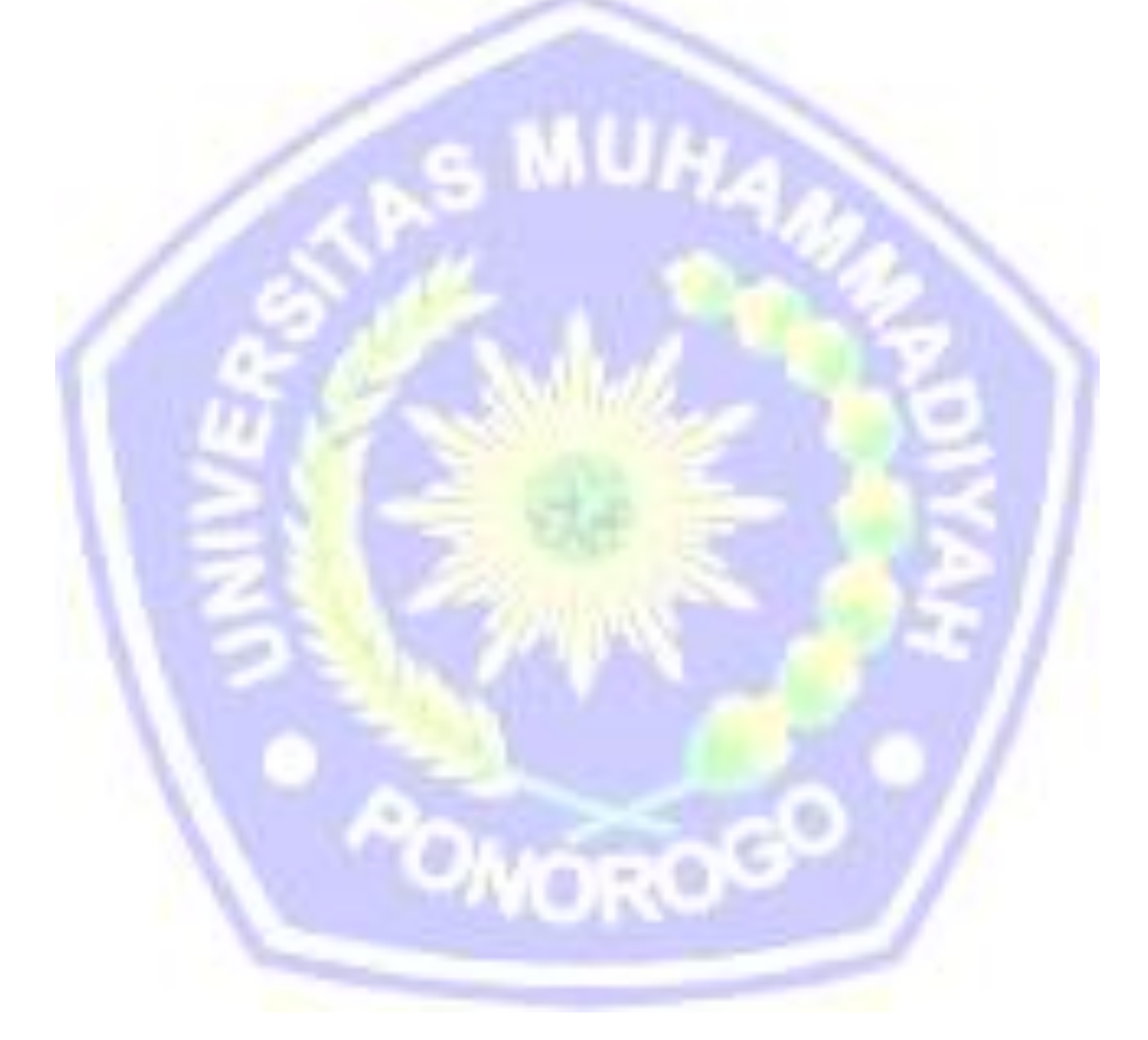

## **DAFTAR GAMBAR**

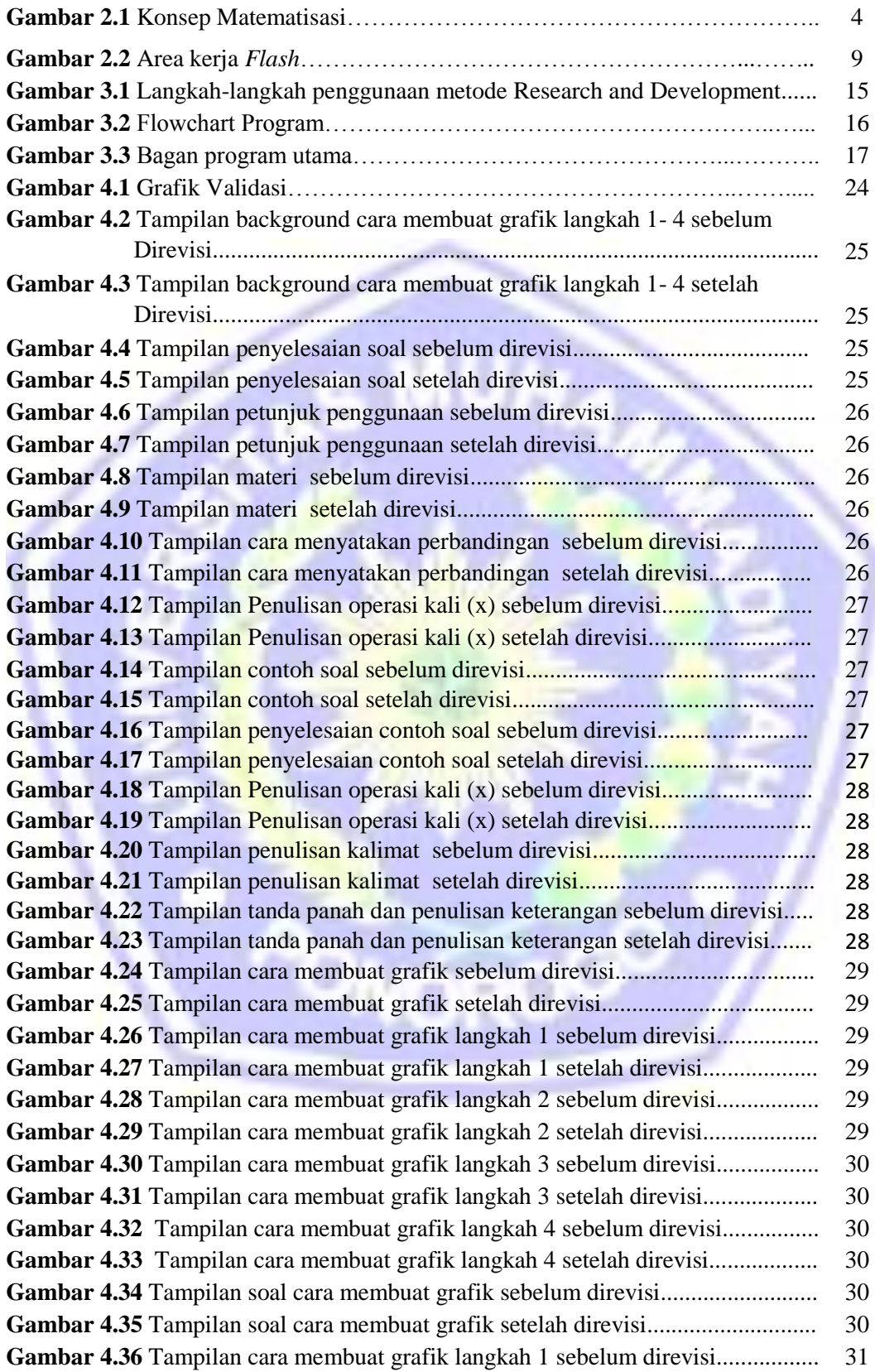

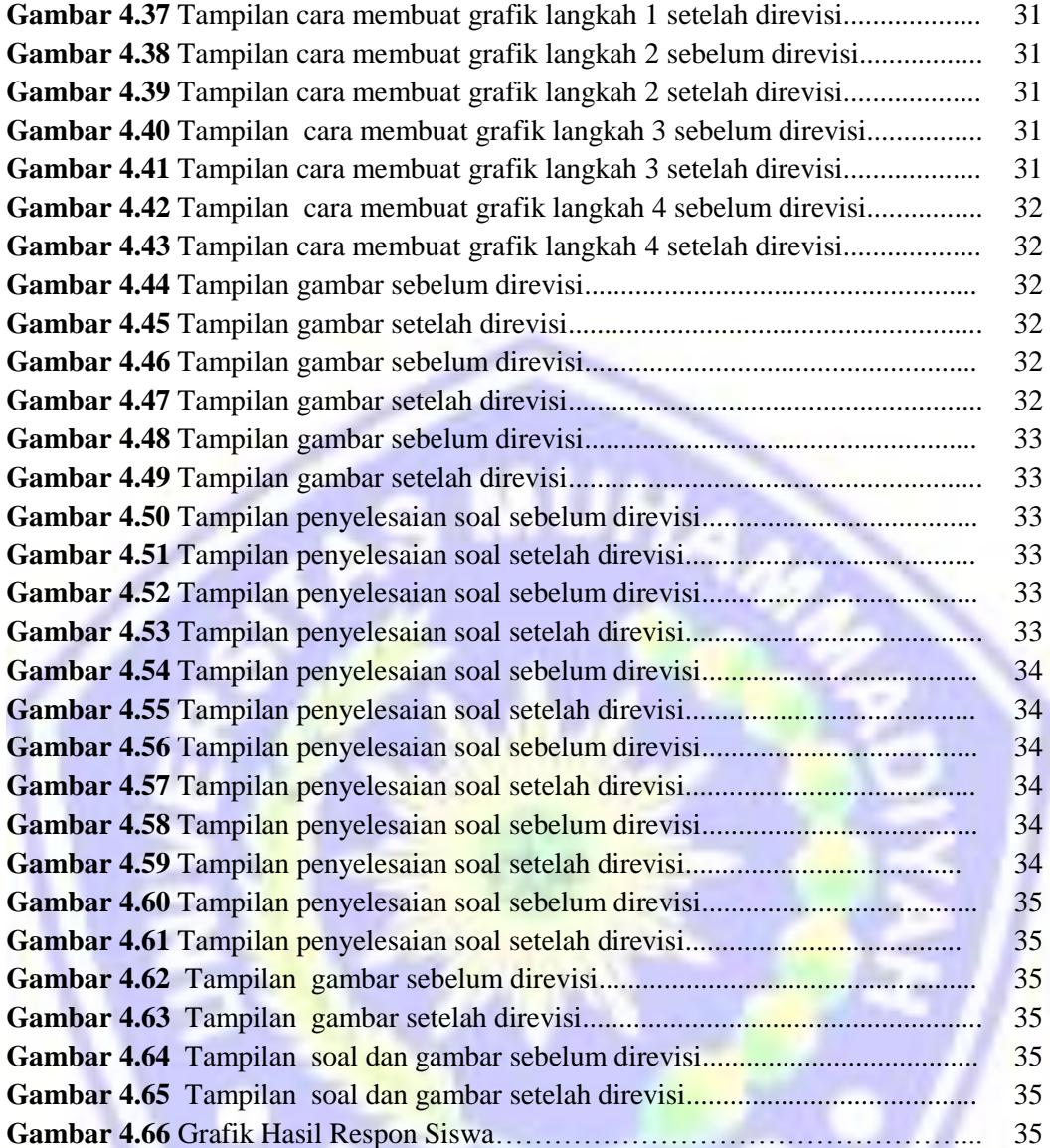

## **DAFTAR LAMPIRAN**

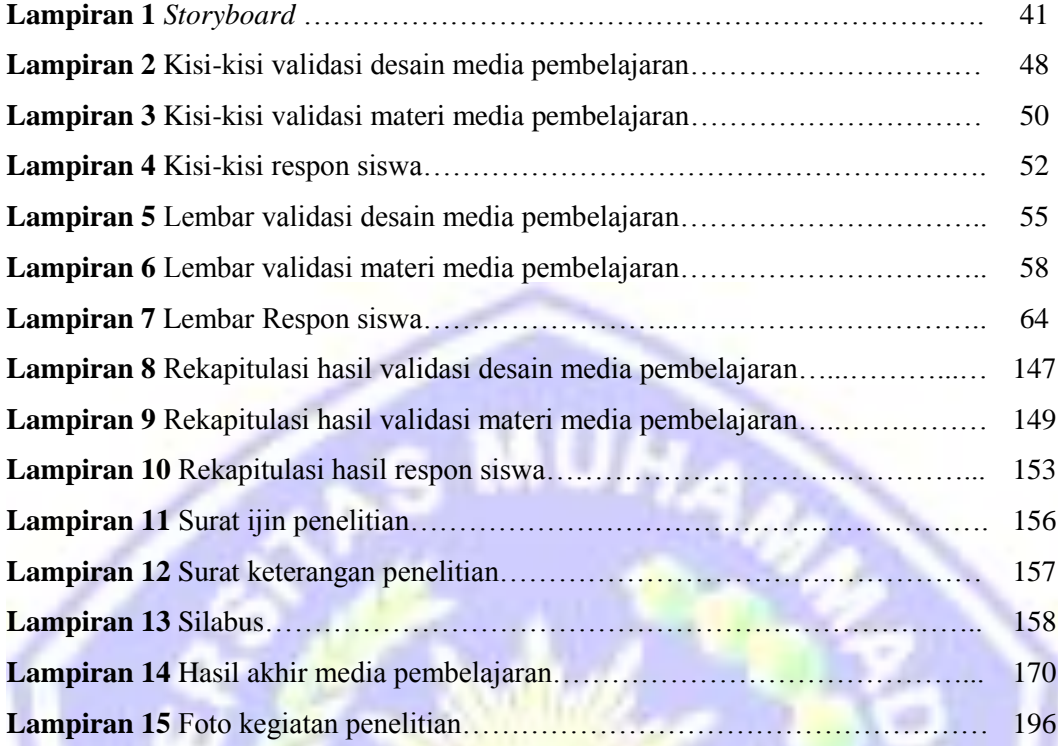

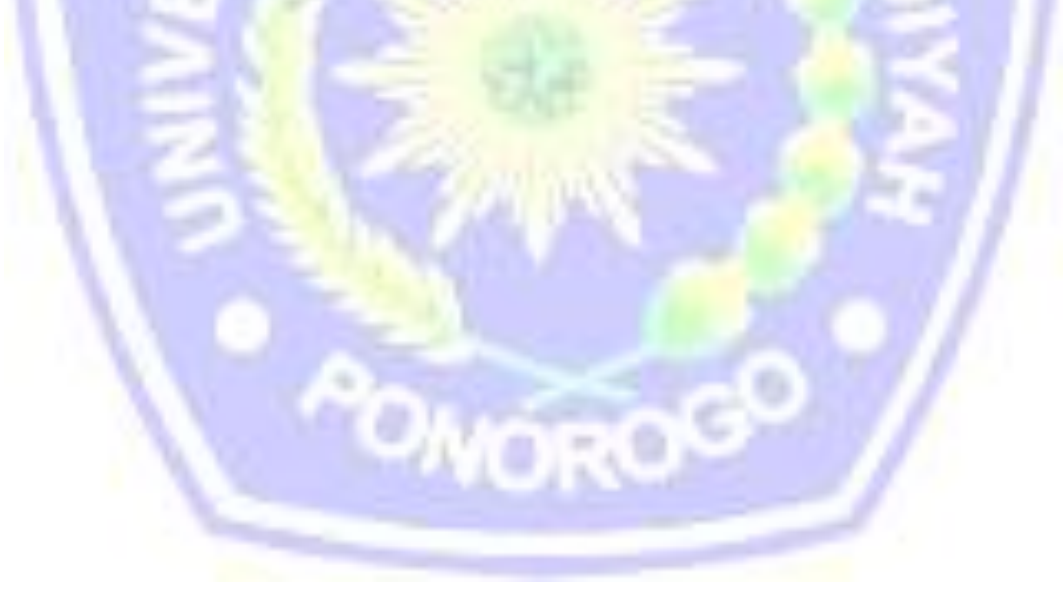